#### **TECHNOLOGIE INFORMACYJNE - Pracownia specjalistyczna 30 h**

**Kod przedmiotu: EZ1E1003, ECTS: 4 pkt.** 

**Kierunek: Elektrotechnika, studia I stopnia, niestacjonarne** 

**Semestr: I, rok akademicki: 2021/2022** 

**Grupa: PS1, sobota, godz. 15:00-17:45, WE-110 PS2, sobota, godz. 11:00-13:45, WE-110** 

**dr inż. Jarosław Forenc** 

**WE-204, tel. (0-85) 746-93-97 e-mail: j.forenc@pb.edu.pl**

**WWW: http://jforenc.prv.pl/ (Dydaktyka)** 

**Konsultacje: poniedziałek, 16:00-17:30, WE-204 / Teams wtorek, 14:00-15:30, WE-204 / Teams sobota, 10:00 -11:00, WE-204 / Teams (zaoczne) sobota, 13:45 - 15:00, WE-204 / Teams (zaoczne)** 

## **Program szczegółowy:**

- 1. Zajęcia organizacyjne. Pozycyjne systemy liczbowe. Konwersje pomiędzy systemami liczbowymi. Jednostki informacji. Kodowanie znaków i liczb. Reprezentacja wartości liczbowych w systemach komputerowych.
- 2. Sprawdzian nr 1. Przetwarzanie tekstów. Reguły wprowadzania tekstu. Formatowanie znaków i akapitów. Zastosowanie tabulatorów. Wzory.
- 3. Przetwarzanie tekstów. Tabele. Formatowanie strony. Formatowanie nagłówka i stopki. Tworzenie dokumentu w oparciu o style. Automatyczne numerowanie rysunków i tabel. Generowanie spisu treści, rysunków i tabel.
- 4. Sprawdzian nr 2. Arkusze kalkulacyjne. Wprowadzanie danych do arkusza. Formatowanie arkusza. Proste wzory obliczeniowe. Formuły. Adresowanie względne, bezwzględne i mieszane.
- 5. Arkusze kalkulacyjne. Operacje na macierzach i liczbach zespolonych. Funkcje logiczne. Wykresy.
- 6. Sprawdzian nr 3. Grafika menedżerska i prezentacyjna. Podstawy tworzenia prezentacji multimedialnych. Rysunki, wykresy, autokształty i pola tekstowe na slajdach. Zasady poprawnie zbudowanej prezentacji.
- 7. Matlab. Wprowadzanie poleceń, zmiennych i liczb. Operatory i wyrażenia arytmetyczne. Wprowadzanie i generowanie macierzy.
- 8. Matlab. Operacje macierzowe i tablicowe. Rozwiązywanie układów równań. Wielomiany. Grafika dwu- i trójwymiarowa.
- 9. Sprawdzian nr 4. Grafika menedżerska i prezentacyjna. Przygotowanie własnej prezentacji.
- 10. Grafika menedżerska i prezentacyjna. Przedstawienie prezentacji. Zaliczenie zajęć.

### **Literatura:**

- 1. S. Gryś: *Arytmetyka komputerów w praktyce*. PWN, Warszawa, 2007.
- 2. G. Coldwin: *Zrozumieć programowanie*. PWN, Warszawa, 2021.
- 3. R. Kawa, J. Lembas: *Wykłady z informatyki. Wstęp do informatyki*. PWN, Warszawa, 2021.
- 4. A. Żarowska-Mazur, W. Węglarz: *ECDL Advanced na skróty: sylabus V.2.0: edycja 2015*. PWN, Warszawa, 2015.
- 5. M. Dziewoński: *OpenOffice 3.x PL. Oficjalny podręcznik*. Helion, Gliwice, 2009.
- 6. https://documentation.libreoffice.org/en/english-documentation/ LibreOffice, English documentation
- 7. A. Wolański: *Edycja tekstów. Praktyczny poradnik*. PWN, Warszawa, 2017.
- 8. M. Stachurski, W. Treichel: *Matlab dla studentów. Ćwiczenia, zadania, rozwiązania*. Witkom, Warszawa, 2009.
- 9. R. Pratap: *MATLAB dla naukowców i inżynierów. Wydanie 2*. PWN, Warszawa, 2015.
- 10. P. Lenar: *Sekrety skutecznych prezentacji multimedialnych. Wydanie II rozszerzone*. Helion, Gliwice, 2011.

## **Warunki zaliczenia przedmiotu:**

- 
- 1. Obecność na zajęciach: więcej niż dwie nieusprawiedliwione nieobecności skutkują niezaliczeniem pracowni.
- 2. Realizacja w trakcie zajęć zadań przedstawionych przez prowadzącego.
- 3. Zaliczenie przygotowanych samodzielnie prac, których tematykę określa prowadzący.
- 
- 4. Zaliczenie sprawdzianów. sprawdziany odbędą się w trakcie zajęć na terenie Uczelni; terminy sprawdzianów:
	-

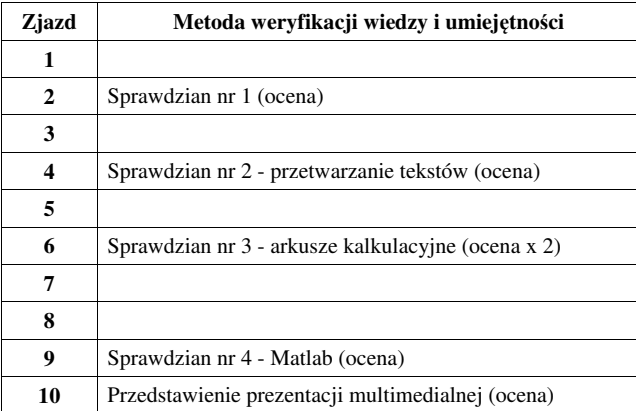

- za każdy sprawdzian i przedstawienie prezentacji można otrzyma<sup>ć</sup> od 0 do 100 pkt.; na podstawie otrzymanych punktów wystawiana jest ocena:
- 

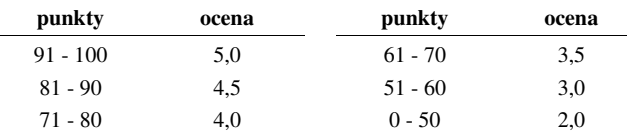

- ocena końcowa jest wystawiana na podstawie sumy punktów za sprawdziany i przedstawienie prezentacji multimedialnej:

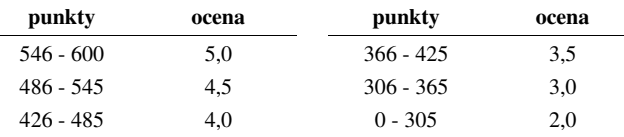

Podstawę do zaliczenia przedmiotu (uzyskanie punktów ECTS) stanowi stwierdzenie, że każdy z założonych **efektów uczenia się** został osiągnięty w co najmniej minimalnym akceptowalnym stopniu.

### **Efekty uczenia się i system ich oceniania:**

Student, który zaliczył przedmiot:

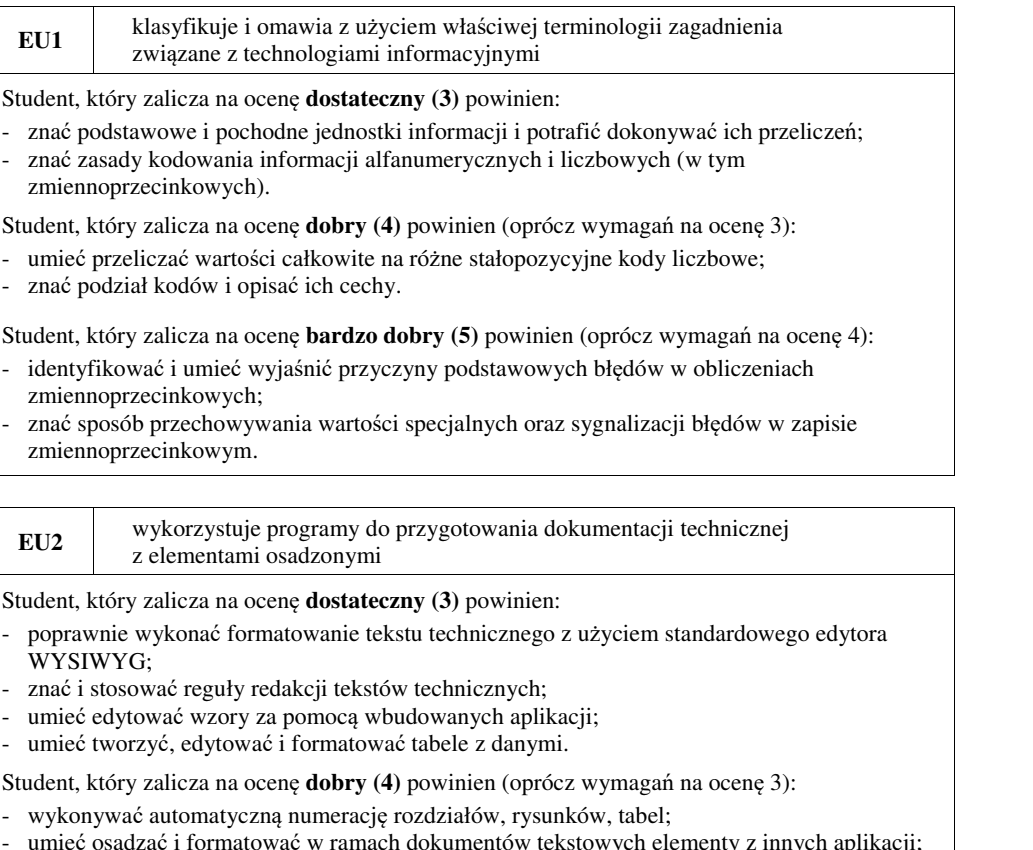

umieć formatować nagłówki i stopki z uwzględnieniem podziału dokumentu.

Student, który zalicza na ocenę **bardzo dobry (5)** powinien (oprócz wymagań na ocenę 4):<br>- umieć opracować i stosować własny styl akapitu;<br>- wykonywać automatycznie spisy treści, rysunków i tabel oraz dokonywać ich formato

- 
- 

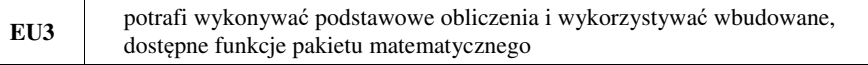

- Student, który zalicza na ocen<sup>ę</sup> **dostateczny (3)** powinien: znać i umieć stosować metody i funkcje do wprowadzenia liczb rzeczywistych, zespolonych, wektorów i macierzy; - wykonywać obliczenia arytmetyczne stosując odpowiednie operatory i funkcje; - rozwiązywać proste układy równa<sup>ń</sup>; - wykonać wykres dwuwymiarowy dowolnej funkcji oraz sformatować sposób rysowania linii.
- 
- 
- 

- Student, który zalicza na ocen<sup>ę</sup> **dobry (4)** powinien (oprócz wymagań na ocen<sup>ę</sup> 3): znać różnice pomiędzy operacjami macierzowymi i tablicowymi oraz umiejętnie stosowa<sup>ć</sup> te operacje; - wykonać wykres funkcji trójwymiarowej.
- 

Student, który zalicza na ocen<sup>ę</sup> **bardzo dobry (5)** powinien (oprócz wymagań na ocen<sup>ę</sup> 4): - <sup>p</sup>isać własne skrypty.

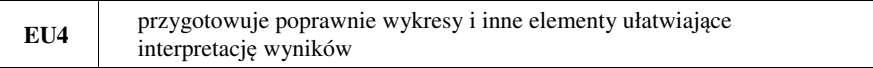

Student, który zalicza na ocen<sup>ę</sup> **dostateczny (3)** powinien: - umieć opracować poprawne wykresy na podstawie danych.

Student, który zalicza na ocen<sup>ę</sup> **dobry (4)** powinien (oprócz wymagań na ocen<sup>ę</sup> 3): - umieć opracować poprawne wykresy na podstawie importowanych danych;

Student, który zalicza na ocen<sup>ę</sup> **bardzo dobry (5)** powinien (oprócz wymagań na ocen<sup>ę</sup> 4): - umieć opracować kilka serii danych i umieszczać je na jednym wykresie przy uwzględnieniu

- jego czytelności oraz niezbędnych podpisów i oznacze<sup>ń</sup>; umieć poprawnie wykorzystywać linię trendu oraz interpretować przebieg wykresu.
- 

**EU5** potrafi zastosować podstawowe funkcje matematyczne pakiecie matematycznym, arkuszu kalkulacyjnym

- 
- Student, który zalicza na ocenę **dostateczny (3)** powinien:<br>- wprowadzać i formatować dane w arkuszu;<br>- posiadać umiejętność tworzenia formuł z uwzględnieniem standardowych funkcji matematycznych;<br>tworzyć konstrukcję arkusza z uwzględnieniem adresowania względnego, bezwzględnego
- i mieszanego.

- Student, który zalicza na ocen<sup>ę</sup> **dobry (4)** powinien (oprócz wymagań na ocen<sup>ę</sup> 3): posiadać umiejętność tworzenia formuł z uwzględnieniem standardowych funkcji logicznych i statystycznych; - dokonywać automatycznego transferu danych z plików tekstowych;
- 

- znać i stosować podstawowe funkcje dotyczące działań na liczbach zespolonych w ramach arkusza kalkulacyjnego.

Student, który zalicza na ocen<sup>ę</sup> **bardzo dobry (5)** powinien (oprócz wymagań na ocen<sup>ę</sup> 4): - znać podstawowe funkcje macierzowe oraz poprawnie je stosować w ramach arkusza

- kalkulacyjnego;<br>- rozwiązywać układ równań z wieloma niewiadomymi;<br>- umieć tworzyć formuły z użyciem danych z różnych arkuszy.
- 
- 

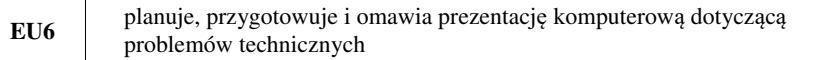

- 
- Student, który zalicza na ocenę **dostateczny (3)** powinien:<br>
znać i umieć stosować zasady tworzenia prezentacji multimedialnych;<br>
opracować i przedstawić krótką prezentację multimedialną dotyczącą zagadnień technicznyc
- 
- 
- Student, który zalicza na ocen<sup>ę</sup> **dobry (4)** powinien (oprócz wymagań na ocen<sup>ę</sup> 3): umieć zaplanować i formatować prezentację zgodnie z zasadami poprawności i skuteczności prezentacji; - umieć stosować w sposób przemyślany elementy animacji.
- 

Student, który zalicza na ocen<sup>ę</sup> **bardzo dobry (5)** powinien (oprócz wymagań na ocen<sup>ę</sup> 4): - umieć osadzać i wykorzystywać elementy umożliwiające sterowanie prezentacją (linki,

- elementy do obsługi zdarzeń);<br>umieć modyfikować szablony oraz wbudowane wzorce slajdów.
- 

# **Wymagania BHP:**

W trakcie zajęć laboratoryjnych należy przestrzegać następujących zasad.

- 1. Sprawdzić, czy urządzenia dostępne na stanowisku laboratoryjnym są w stanie kompletnym, nie wskazującym na fizyczne uszkodzenie.
- 2. Jeżeli istnieje taka możliwość, należy dostosować warunki stanowiska do własnych potrzeb, ze względu na ergonomię. Monitor komputera ustawić w sposób zapewniający stałą i wygodną obserwację dla wszystkich członków zespołu.
- 3. Sprawdzić prawidłowość połączeń urządzeń.
- 4. Załączenie komputera może nastąpić po wyrażeniu zgody przez prowadzącego.
- 5. W trakcie pracy z komputerem zabronione jest spożywanie posiłków i picie napojów.
- 6. W przypadku zakończenia pracy należy zakończyć sesję przez wydanie polecenia wylogowania. Zamknięcie systemu operacyjnego może się odbywać tylko na wyraźne polecenie prowadzącego.
- 7. Zabronione jest dokonywanie jakichkolwiek przełączeń oraz wymiana elementów składowych stanowiska.
- 8. Zabroniona jest zmiana konfiguracji komputera, w tym systemu operacyjnego i programów <sup>u</sup>żytkowych, która nie wynika z programu zajęć i nie jest wykonywana w porozumieniu z prowadzącym zajęcia.
- 9. W przypadku zaniku napięcia zasilającego należy niezwłocznie wyłączyć wszystkie urządzenia.
- 10. Stwierdzone wszelkie braki w wyposażeniu stanowiska oraz nieprawidłowości w funkcjonowaniu sprzętu należy przekazywać prowadzącemu zajęcia.
- 11. Zabrania się samodzielnego włączania, manipulowania i korzystania z urządzeń nie należących do danego ćwiczenia.
- 12. W przypadku wystąpienia porażenia prądem elektrycznym należy niezwłocznie wyłączyć zasilanie stanowiska. Przed odłączeniem napięcia nie dotykać porażonego.